Ανοικτά Ακαδημαϊκά Μαθήματα στο ΤΕΙ Ιονίων Νήσων

## **Προγραμματισμός Η/Υ**

**7 <sup>η</sup> ενότητα: Αρχεία**

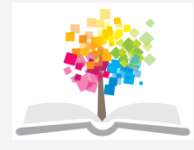

### **Τμήμα**

### **Τεχνολόγων Περιβάλλοντος**

### **ΤΕΙ Ιονίων Νήσων**

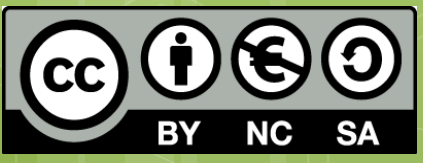

Το περιεχόμενο του μαθήματος διατίθεται με άδεια Creative Commons εκτός και αν αναφέρεται διαφορετικά

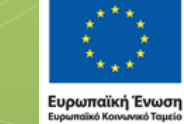

Με τη συγχρηματοδότηση της Ελλάδας και της Ευρωπαϊκής Ένωσης

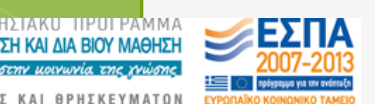

Το έργο υλοποιείται στο πλαίσιο του Επιχειρησιακού Προγράμματος «Εκπαίδευση και Δια Βίου Μάθηση» και συγχρηματοδοτείται από την Ευρωπαϊκή Ένωση (Ευρωπαϊκό Κοινωνικό Ταμείο) και από εθνικούς πόρους.

# Αρχεία

- Τα περιβαλλοντικά δεδομένα είναι πολλές φορές αποθηκευμένα σε αρχεία
	- Συλλογές δεδομένων
		- Αποθηκεύονται στο σκληρό δίσκο
- **·** Είναι συλλογές εγγραφών
	- **•** Μία εγγραφή είναι μία συλλογή από συσχετισμένες τιμές δεδομένων
- Βασικό χαρακτηριστικό: Διατηρούνται ανεξάρτητα από τη λειτουργία του προγράμματος
	- Ένας πίνακας που δημιουργείται από ένα πρόγραμμα διαγράφεται μετά το πέρας του προγράμματος
- Τρόπος χειρισμού αρχείων
	- Είσοδος/Έξοδος

# Κατηγορίες αρχείων

Κειμένου

- **ο** σειριακής προσπέλασης → διαβάζουμε όλους του χαρακτήρες έως τον επιθυμητό
- **ο** Αποτελούνται από γραμμές  $\rightarrow$  Κάθε γραμμή δηλώνεται με ειδικό χαρακτήρα
- Δηλώνεται το τέλος του αρχείου

Δυαδικά

- **ο** τυχαίας προσπέλασης  $\rightarrow$  διαβάζουμε κατευθείαν τον επιθυμητό χαρακτήρα
- Δεν έχουμε γραμμές
- Το μέγεθος των δυαδικών αρχείων είναι τις περισσότερες φορές μικρότερο από το μέγεθος των αρχείων κειμένου,
	- στα δυαδικά αρχεία κάθε τύπος δεδομένων αποθηκεύεται με τον αντίστοιχο αριθμό bytes που απαιτούνται
- Τα δεδομένα σε ένα αρχείο κειμένου εμφανίζονται σε πιο κατανοητή μορφή από τους επεξεργαστές κειμένων
- Αν ένα δυαδικό αρχείο ανοιχτεί με κάποιον επεξεργαστή κειμένου (π.χ. notepad) μάλλον δεν θα είναι κατανοητό αφού θα εμφανίζονται κάποιοι παράξενοι χαρακτήρες

4

## Ενέργειες για επεξεργασία

- Πριν γίνει οποιαδήποτε επεξεργασία σε ένα αρχείο πρέπει πρώτα να ανοιχθεί
	- Αντιστοιχίζεται σε μια λογική μονάδα
	- Έχει μια ονομασία
- Στη συνέχεια πρέπει να αναγνωστεί
	- Σχετίζεται με τη λογική μονάδα
	- Εμφανίζεται στη λίστα μεταβλητών
- Τέλος πρέπει να κλείσει η λογική μονάδα

Ταυτότητα αρχείου

 Διαδρομή Όνομα Τύπος

 Κάθε αρχείο αποτελείται από: Ακολουθία χαρακτήρων Τέλος του αρχείου EOF (δεν εκτυπώνεται

6

# Χρήση αρχείου

#### **Άνοιγμα αρχείου**

- δεσμεύεται ένας χώρος (buffer) στη μνήμη RAM
- δημιουργείται μια συσχέτιση με το αρχείο στο δίσκο.
- **Επεξεργασία αρχείου:** Γράφουμε στο αρχείο αλλά στην ουσία γράφουμε στην προσωρινή μνήμη (buffer).
	- Μεταφορά δεδομένων στο αρχείο όταν ο buffer γεμίσει, ή όταν κλείσουμε το ανοικτό αρχείο.
	- Υπάρχει δυνατότητα να γραφτούν τα δεδομένα στο αρχείο σε οποιαδήποτε άλλη στιγμή.
- **Κλείσιμο αρχείου**
	- Αποθηκεύονται τα περιεχόμενα στο αρχείο
	- **ο** Αδειάζει ο buffer
- Τέλος του προγράμματος: όλα τα ανοικτά αρχεία κλείνουν αυτόματα
	- Προτιμότερο είναι να τα κλείνουμε μόνοι μας

## Επεξεργασία Δεδομένων

- Επεξεργασία πειραματικών δεδομένων με αρκετές χιλιάδες τιμών
	- Συνήθως οι τιμές χωρίζονται με κόμμα > αρχεία csv (comma separated values).

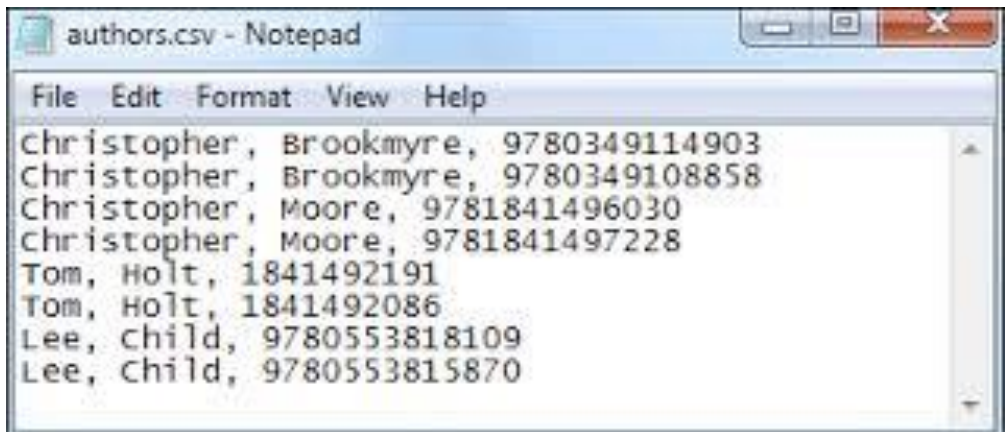

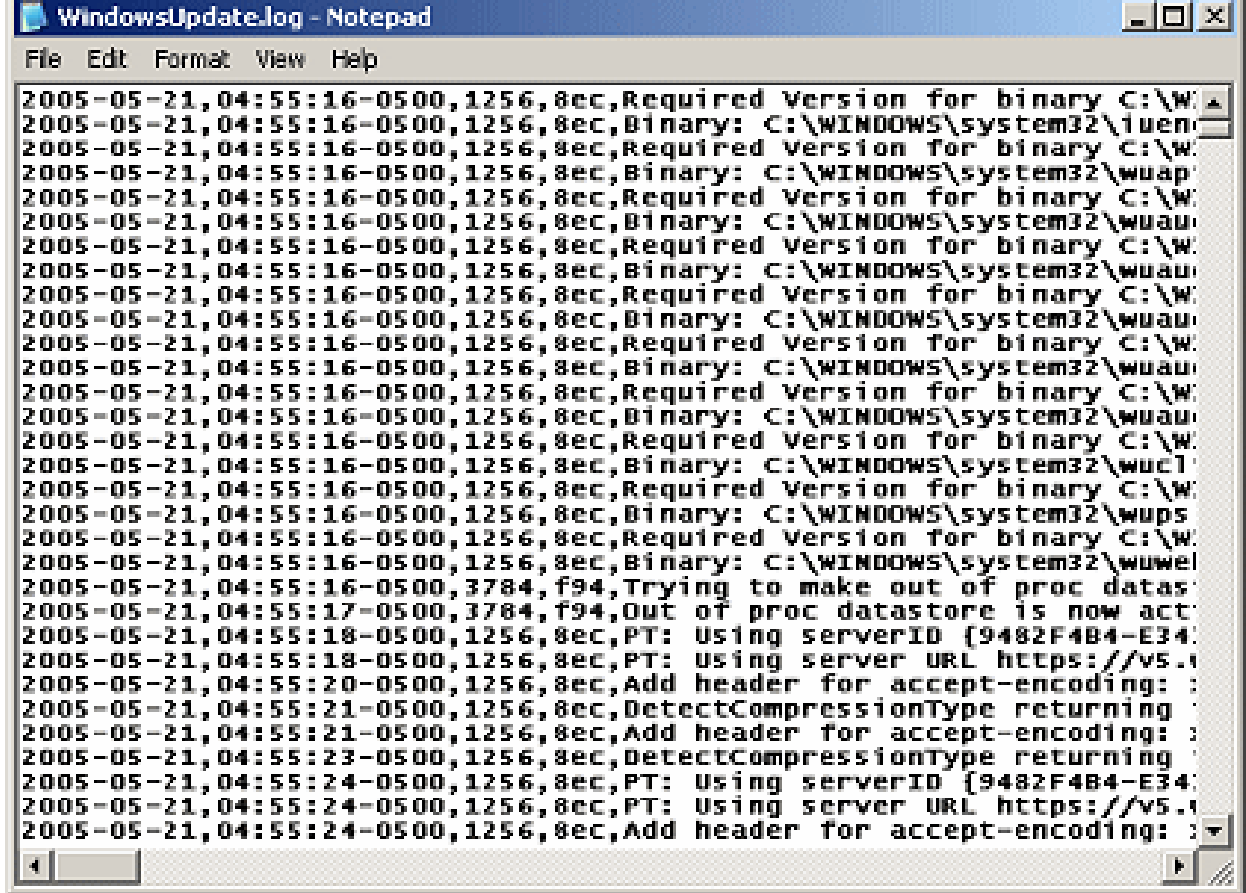

## Σημείωμα Αδειοδότησης

Το παρόν υλικό διατίθεται με τους όρους της άδειας χρήσης Creative Commons Αναφορά, Μη Εμπορική Χρήση Παρόμοια Διανομή 4.0 [1] ή μεταγενέστερη, Διεθνής Έκδοση. Εξαιρούνται τα αυτοτελή έργα τρίτων π.χ. φωτογραφίες, διαγράμματα κ.λ.π., τα οποία εμπεριέχονται σε αυτό. Οι όροι χρήσης των έργων τρίτων επεξηγούνται στη διαφάνεια «Επεξήγηση όρων χρήσης έργων τρίτων». Τα έργα για τα οποία έχει ζητηθεί άδεια αναφέρονται στο «Σημείωμα Χρήσης Έργων Τρίτων».

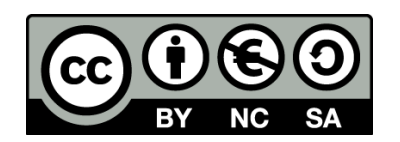

[1] http://creativecommons.org/licenses/από-nc-sa/4.0/

Ως **Μη Εμπορική** ορίζεται η χρήση:

- που δεν περιλαμβάνει άμεσο ή έμμεσο οικονομικό όφελος από την χρήση του έργου, για το διανομέα του έργου και αδειοδόχο
- που δεν περιλαμβάνει οικονομική συναλλαγή ως προϋπόθεση για τη χρήση ή πρόσβαση στο έργο
- που δεν προσπορίζει στο διανομέα του έργου και αδειοδόχο έμμεσο οικονομικό όφελος (π.χ. διαφημίσεις) από την προβολή του έργου σε διαδικτυακό τόπο

Ο δικαιούχος μπορεί να παρέχει στον αδειοδόχο ξεχωριστή άδεια να χρησιμοποιεί το έργο για εμπορική χρήση, εφόσον αυτό του ζητηθεί.

### Επεξήγηση όρων χρήσης έργων

## τρίτων

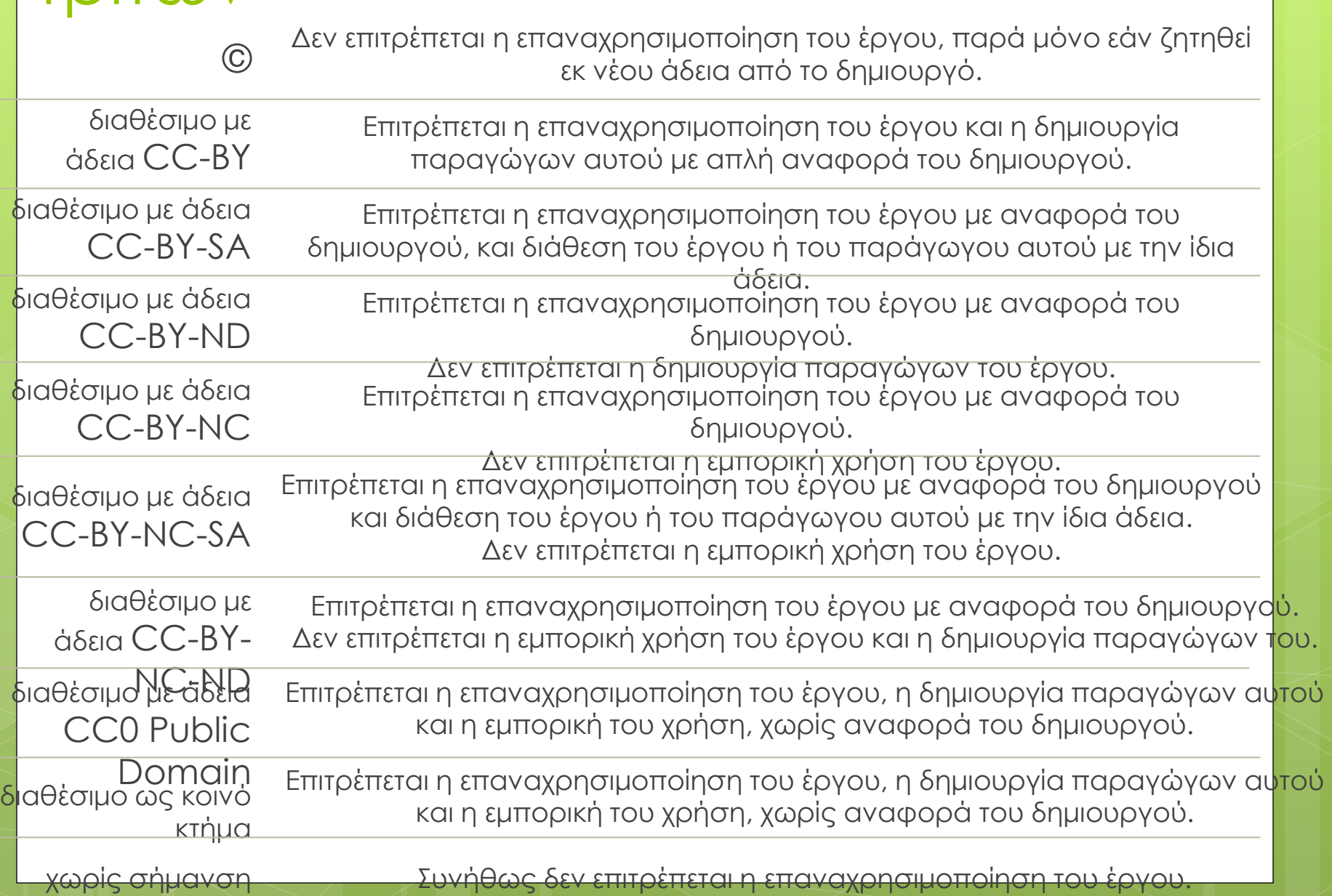

# Διατήρηση Σημειωμάτων

Οποιαδήποτε αναπαραγωγή ή διασκευή του υλικού θα πρέπει να συμπεριλαμβάνει:

- το Σημείωμα Αναφοράς
- το Σημείωμα Αδειοδότησης
- τη δήλωση Διατήρησης Σημειωμάτων
- το Σημείωμα Χρήσης Έργων Τρίτων (εφόσον υπάρχει)

μαζί με τους συνοδευόμενους υπερσυνδέσμους.

# Χρηματοδότηση

- Το παρόν εκπαιδευτικό υλικό έχει αναπτυχθεί στα πλαίσια του εκπαιδευτικού έργου του διδάσκοντα.
- Το έργο «**Ανοικτά Ακαδημαϊκά Μαθήματα στο ΤΕΙ Ιονίων Νήσων**» έχει χρηματοδοτήσει μόνο την αναδιαμόρφωση του εκπαιδευτικού υλικού.
- Το έργο υλοποιείται στο πλαίσιο του Επιχειρησιακού Προγράμματος «Εκπαίδευση και Δια Βίου Μάθηση» και συγχρηματοδοτείται από την Ευρωπαϊκή Ένωση (Ευρωπαϊκό Κοινωνικό Ταμείο) και από εθνικούς πόρους.

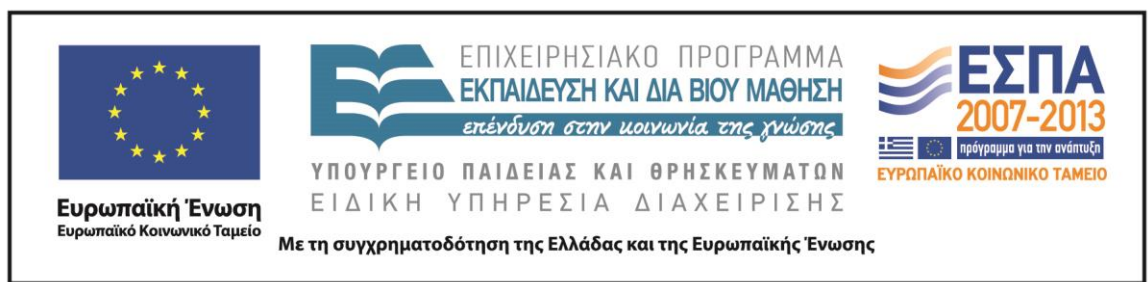